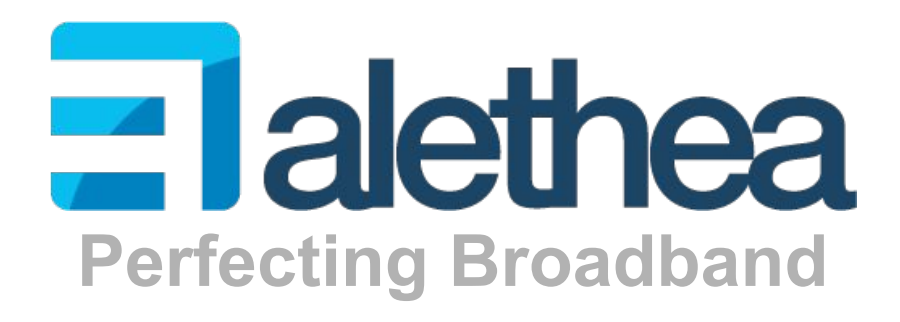

# Video Streaming

Experience sharing from scale testing sessions - Chimbu Aravind

> Alethea Communications Technologies info@alethea.in

# Video Streaming - Perspective of End user

- **Delays**
- **Buffering interruptions**
- **Freezes**
- **Distortions**

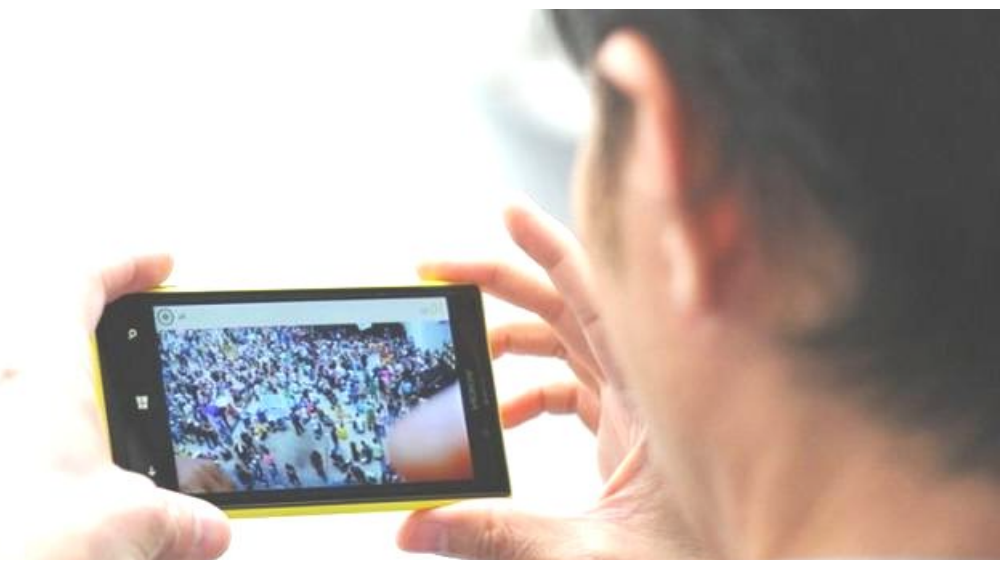

- **MOS Score** 
	- ITU Recommendation P.800.1
	- VQEG (Video Quality Experts Group) MOS models
- Perspective of the Device
	- Screen specs, HW specs, codec specs

# Video Streaming - Perspective of Multimedia team

- **Content** 
	- Slow movement Eg: News reading, Animation
	- Medium movement Eg: Movies
	- Fast movement Eg: Sports
- **Resolution** 
	- HD, 1080p (16:9-1900x1080), 1080i
- **Frame rate** 
	- 16 fps, 24 fps, 30 fps
- **Codec** 
	- $\circ$  H<sub>264</sub>
	- VBR/CBR, Rate Factor (RF)
- **Container** 
	- $\circ$  MP4, Avi,
- **Streaming Protocol** 
	- RTP, HTTP streaming, DASH

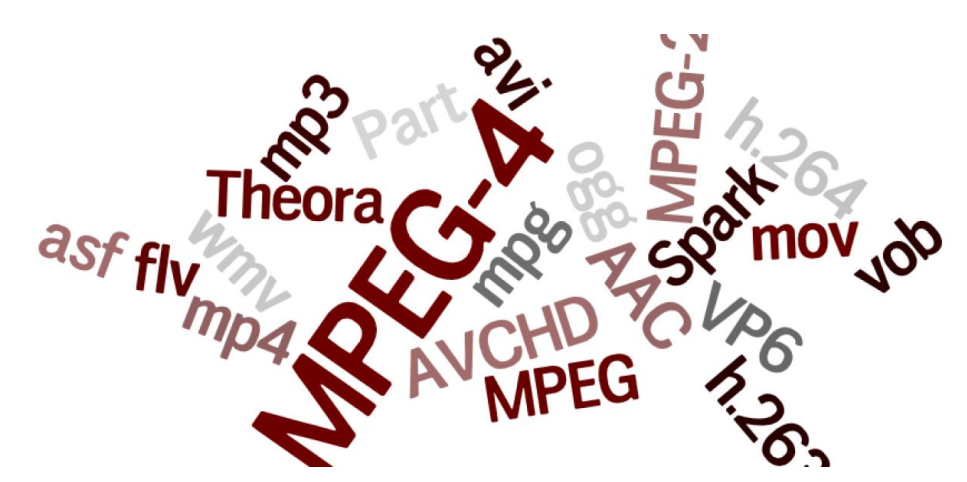

#### Video Streaming - Perspective of networking team

#### **What's the bit rate?**

#### Question

What's bitrate of a of a typical HD video stream (1080p, 24fps, H264 CBR)

A- 500 kbps

B- 2500 kbps

C- 4500 kbps or above

D- All the above

E- None of the above

## Bit rate of a typical HD video stream

- Slow moving animation
	- 1000 -1500 kbps
- Medium movement action movie
	- 2500-3000 kbps
- Fast moving sport scene
	- 4500-5500 kbps

Bitrate estimation models

- Kush gauge (adobe)
	- $\circ$  bitrate in kbps = pixel count  $*$  motion factor  $*$  0.07  $\div$  1000
	- $\circ$  Where pixel count = frame width x height and motion factor is 1, 2 or 4

#### Approach to test video streaming

- Videos of different content in different bitrates [video level 1-5]
- Select videos based on AP's capability
	- Throughput at different number of clients
	- Air time fairness

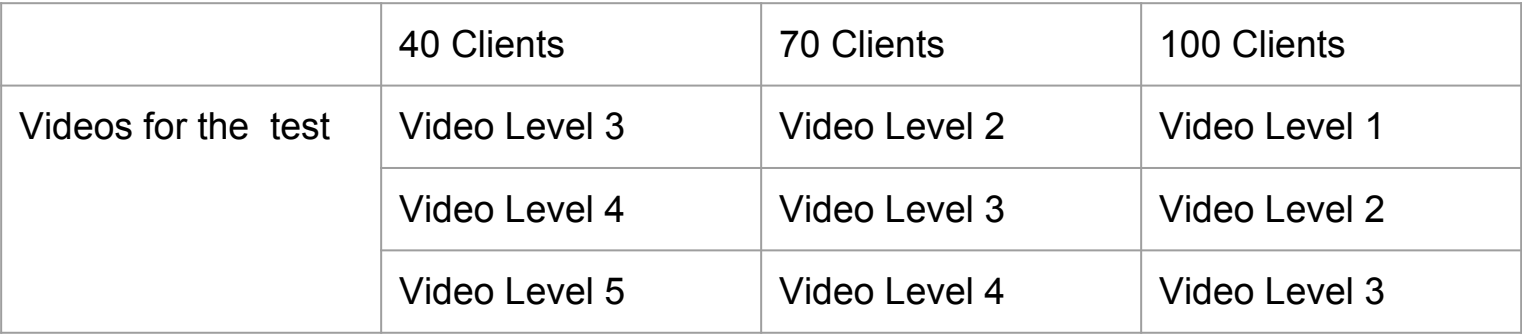

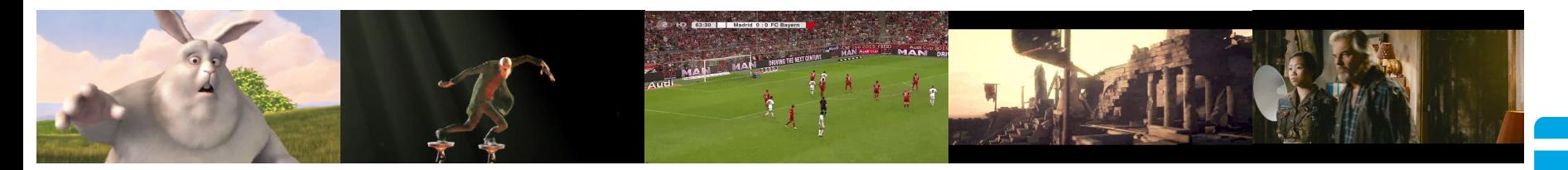

## Video streaming using 100 real clients

- 100 laptops (2x2): mix of 11AC and 11N
- For each AP under test
	- For number of clients [40,70,100]
		- Run Iperf3
			- Measure TCP DL TP
		- Stream videos using browser
			- Measure errors [manual]
				- Delay
				- Buffering Interruptions
				- Freezes
				- Distrontions
			- **Based on errors give Pass/Fail**
	- Based on Pass %
		- Give ratings [5-Excellent, 1-Poor]

Elalethea =Talethea  $=$  lalethe

Video Link of older session with 50 clients: <https://goo.gl/3wgRFF>

# Video streaming using SWAT WiCheck

- Up to 256 stateful WiFi clients per box on a single channel
	- Each client can be set up independently
	- Multiple boxes can be linked together in a system
	- GUI and CLI versions, automated testing via ROBOT
- What can be controlled
	- Simulated traffic with different QoS levels (VO, VI, BE, BK)
	- Real application & data bound on each client
- What can be tested
	- Single or multiple APs
	- End to end infrastructure (APs, Controllers, Gateways, Servers)
	- Scalability, stability, load
- **Testing Video streaming** 
	- ROBOT scripts to analyse video streams over http and make a report with kpis

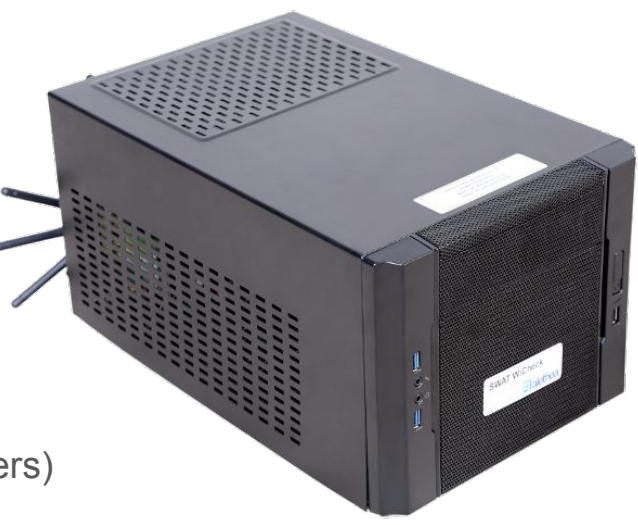

wicheck.alethea.in

# Findings

- All APs are not made equal
- Total Throughput performance may not result in better video streaming
	- Better ATF => better video streaming at scale
	- Balancing clients between bands
- A win with certain number clients does not imply a win with higher number of clients

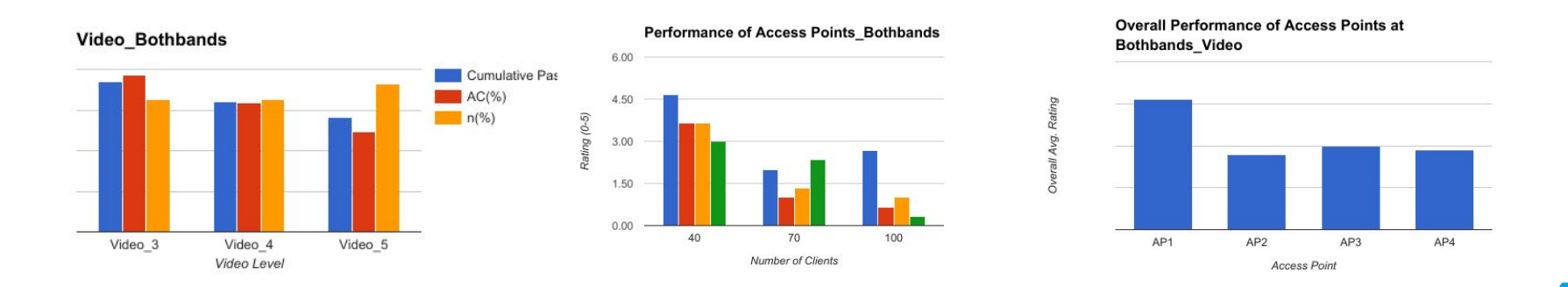

# Thank you

- About Alethea
	- Founded in 2010
	- With a vision to perfect broadband communications technologies
	- Offices in Bangalore and San Diego
	- Offering Products and Services to help the ecosystem optimize new products & technologies
	- www.alethea.in

- Happy to get connected
	- o chimbu@alethea.in, rama@alethea.in
	- o info@alethea.in